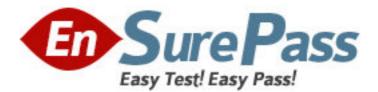

# Exam Code: 000-100

Exam Name: Enterprise Technical Support for AIX and

Linux

Vendor: IBM

Version: DEMO

## Part: A

1: After configuring a Shared Ethernet Adapter (SEA) on a Virtual I/O server, one client partition has no network connectivity while another works fine. Which of the following is a possible cause? A.VLAN ID not configured on client OS

B.SEA is not configured with a control adapter

C.VLAN ID is not set appropriately in the server profile on the HMC

D.VLAN ID is not set appropriately in the client profile on the HMC

## Correct Answers: D

2: A customer will be using the Virtual I/O (VIO) Server to share both Fibre channel and Ethernet adapters among multiple LPARs. The customer is using mostly web services in the LPARs. Which of the following should be considered?

A.Shared Ethernet Adapters and Virtual SCSI services require separate VIO servers

B.Virtualized adapters require essentially the same VIO server CPU resources regardless of adapter type

C.Shared Ethernet Adapters require significantly more VIO server CPU resources than Virtual SCSI services

D.Virtual SCSI services require significantly more VIO server CPU resources than Shared Ethernet Adapters

### Correct Answers: C

3: An Ethernet adapter has failed on a Power 595 with several I/O expansion units. What command can be used to locate the failed adapter for service?

A.lscfg -vl entX B.lsattr -El entX C.prtconf -a entX D.lsdev -Cc adapter **Correct Answers: A** 

4: A customer uses NIM for OS and software deployment on 64 LPARs divided into three groups: development, test and production. What is the quickest way to install fixes on the test servers only?

A.Create a new lpp\_source and deploy it to a specific group.

B.Update corresponding lpp and spot resources on NIM server.

C.Create an install script that lists only the test servers.

D.Create a new lpp\_source, add attribute ""-g test"" to nim\_update\_all command.

## **Correct Answers: A**

5: A system administrator for a business recovery service center needs to test disaster recovery strategies for their clients who run AIX and Linux on several LPARs. Each client has a different system configuration. Each time a client comes in, the system configuration of the managed system must change for disaster recovery verification. What is the most efficient way to handle this using LPAR?

A.Create a set of LPARs for each client utilizing the needed resources and activate this set of LPARs.

B.Create one partition profile for each client. Reconfigure the managed system by activating the partition profile for that client.

C.Dynamically move processors and memory as needed into each logical partition. Reconfigure the managed system by activating and

deactivating partition profiles.

D.Create a system profile for each client to combine the partition profiles needed. Reconfigure the managed system by activating and

deactivating the system profile corresponding to that client.

#### **Correct Answers: D**

6: What can be used to monitor cross LPAR CPU activity?

A.nmon -C B.topas -C C.tprof -C D.vmstat -C

#### **Correct Answers: B**

7: The system administrator wants to look at all of the partitions at the same time, suspecting insufficient processor capacity. After logging in to the VIO server as padmin, what would the command look like?

A.topas -C B.topas -all C.topas -cecdisp D.topas -procsdisp **Correct Answers: C** 

8: A customer is currently running AIX in several LPARs on POWER6. The customer now wants to add virtual Ethernet to two of the LPARs. This will enable the application tier to communicate with the database tier without using external Ethernet cards. What is the best way to accomplish this task?

A.Create a new trunk adapter in the VIO server

B.Create a new Shared Ethernet Adapter in a VIO server

C.Create Shared Ethernet Adapters in the database and the application partition

D.Modify each of the LPAR profiles to add a virtual Ethernet adapter in the same VLAN

#### **Correct Answers: D**

9: A customer is installing a VIO server to reduce the number of fibre channel adapters needed for each partition. The customer wants to use host based mirroring to replicate the data between two storage subsystems. Which of the following describe how this can be accomplished?

A.Create LVM mirrors between LUNs.

B.Install and configure the MPIO device driver for mirroring.

C.Enable Metro Mirror between the VIO server and the partitions.

D.Use separate fibre adapters in the VIO Server for each storage subsystem. Correct Answers: A

10: A customer is installing a Power 595 with dual HMCs for redundancy. What must be considered?

A.Each HMC requires use of different DHCP address ranges.

B.Both HMCs must be connected to the managed systems on the same private subnet.

C.The HMCs must be connected to the same port on the managed system using an internal hub. D.The primary HMC must be configured as a DHCP host and the failover HMC as a DHCP client.

Correct Answers: A

11: A system administrator is installing a new server. After installing the OpenSSH package, the connection through SSH takes a very long time to succeed. What should be investigated?

A.\$SSH\_CLIENT B.default gateway C./etc/inetd.conf D./etc/resolv.conf **Correct Answers: D** 

12: Which file is changed when using commands such as schedo, vmo, and ioo with the option for permanent changes?

A./etc/objrepos/nextboot B./etc/tunables/nextboot C./etc/objrepos/permanent D./etc/tunables/permanent **Correct Answers: B** 

13: A customer has cloned a system. He wants to edit some files in the clone. How can this be done without the need to boot the newly created clone?

A.alt\_rootvg\_op -W B.alt\_rootvg\_op -O C.alt\_disk\_install -X D.alt\_disk\_install -S **Correct Answers: A** 

14: A customer wants to use Live Application Mobility which comes as part of the Workload Partition virtualization offering. Which of the following is the minimum configuration that will satisfy the customer requirement?

A.AIX 6.1 with POWER6 B.AIX 6.1 with POWER4 C.AIX 5.3 with POWER5 D.AIX 5.3 with POWER4 **Correct Answers: B**  15: A customer has configured a dual VIOS environment and wants to map SAN attached disks to an LPAR using each VIO server. One VIO server is configured and the LPAR can see the disk but when trying to map the disks on the second VIO server, an error is given stating that there is no access to the device. Which of the following is the most likely cause?A.The hdisk numbers on the VIO servers do not match.B.MPIO support had not been installed on VIO server 2.

C.The virtual SCSI adapter on VIO server 2 does not have the client LPAR name defined.

D.The reserve\_policy attribute of the hdisk is not set appropriately on the 1st VIO server.

#### **Correct Answers: D**

16: Which command is used to disable telnet access to VIO server?
A.stopnetsvc telnet
B.stopsrc -s telnet
C.service telnet stop
D.rmsrc -d telnet
Correct Answers: A

17: What command must be used to determine the number of transactions per second for vscsi0 every five seconds?
A.iostat -a 5
B.vmstat -a 5
C.ioo\_stat -a 5
D.vscsi\_stat -a 5
Correct Answers: A

18: Which of the following can be used to verify system's tunables boot parameters?
A.vmo -r -f boot
B.vmo -r -f nextboot
C.tuncheck -r -f boot
D.tuncheck -r -f nextboot
Correct Answers: D

19: A customer is planning to mount NFS filesystems through a firewall. Which of the following must be done to enable this?

A.Edit nfsd port usage in /etc/services and open this port on the firewall.

B.Edit mountd port usage in /etc/services and open this port on the firewall.

C.Edit nfsd port usage in /etc/inetd.conf and open this port on the firewall.

D.Edit mountd port usage in /etc/inetd.conf and open this port on the firewall.

## **Correct Answers: B**

20: On a POWER6 570, which of the following will allow a single disk device to have multiple paths to a partition running AIX 6.1?

A.The SDD function included in AIX 6.1.

B.The MPIO function included in AIX 6.1.

C.The optional SDD driver on the AIX 6.1 installation media. D.The optional MPIO driver on the AIX 6.1 installation media. **Correct Answers: B**